tecnologia a servico da cidade procempa

**Companhia de Processamento de Dados do Município de Porto Alegre Concurso Público – 2014** Prova Escrita Objetiva

Nível Superior – Analista em Tecnologia da Informação e Comunicação – Tarde

# Analista em Infraestrutura e Redes Computacionais

## TIPO 1 – BRANCA

## Informações Gerais

**NTFGV PROJETOS** 

- 1. Você receberá do fiscal de sala:
	- a) uma folha de respostas destinada à marcação das respostas das questões objetivas;
	- b) esse caderno de prova contendo **60 (sessenta)** questões objetivas, cada qual com **cinco** alternativas de respostas (A, B, C, D e E).
- 2. Verifique se seu caderno está completo, sem repetição de questões ou falhas. Caso contrário, notifique imediatamente o fiscal de sala para que sejam tomadas as devidas providências.
- 3. As questões objetivas são identificadas pelo número situado acima do seu enunciado.
- 4. Ao receber a folha de respostas da prova objetiva você deve:
	- a) conferir seus dados pessoais, em especial seu nome, número de inscrição e o número do documento de identidade;
	- b) ler atentamente as instruções para o preenchimento da folha de respostas;
	- c) marcar na folha de respostas da prova objetiva o campo relativo à confirmação do tipo/cor de prova, conforme o caderno que você recebeu;
	- d) assinar seu nome, apenas nos espaços reservados, com caneta esferográfica de tinta azul ou preta.
- 5. Durante a aplicação da prova não será permitido:
	- a) qualquer tipo de comunicação entre os candidatos;
	- b) levantar da cadeira sem a devida autorização do fiscal de sala;
	- c) portar aparelhos eletrônicos, tais como *bipe*, telefone celular, agenda eletrônica, *notebook*, *palmtop*, receptor, gravador, máquina de calcular, máquina fotográfica digital, controle de alarme de carro etc., bem como relógio de qualquer modelo, óculos escuros ou quaisquer acessórios de chapelaria, tais como chapéu, boné, gorro etc. e, ainda, lápis, lapiseira (grafite), corretor líquido e/ou borracha. Tal infração poderá acarretar a eliminação sumária do candidato.
- 6. O preenchimento das respostas da prova objetiva, de inteira responsabilidade do candidato, deverá ser feito com caneta esferográfica de tinta indelével de cor preta ou azul. **Não será permitida a troca da folha de respostas por erro do candidato**.
- 7. O tempo disponível para a realização da prova é de **4 (quatro)** horas, já incluído o tempo para a marcação da folha de respostas da prova objetiva.
- 8. Reserve tempo suficiente para o preenchimento de suas respostas. Para fins de avaliação, serão levadas em consideração apenas as marcações realizadas na folha de respostas da prova objetiva, não sendo permitido anotar informações relativas às suas respostas em qualquer outro meio que não seja o próprio caderno de prova.
- 9. Somente após decorrida **uma hora e meia** do início da prova você poderá retirar-se da sala de prova, contudo sem levar o caderno de prova.
- 10. Somente no decorrer dos últimos **sessenta minutos** do período da prova, você poderá retirar-se da sala levando o caderno de prova.
- 11. Ao terminar a prova, entregue a folha de respostas ao fiscal da sala e deixe o local de prova. Caso você se negue a entregar, será eliminado do concurso.
- 12. A FGV realizará a coleta da impressão digital dos candidatos na folha de respostas.
- 13. Os candidatos poderão ser submetidos a sistema de detecção de metais quando do ingresso e da saída de sanitários durante a realização das provas. Ao sair da sala, ao término da prova, o candidato não poderá usar o sanitário.
- 14. Os gabaritos preliminares das provas objetivas serão divulgados no dia **02/12/2014**, no endereço eletrônico www.fgv.br/fgvprojetos/concursos/procempa.
- 15. O prazo para interposição de recursos contra os gabaritos preliminares será das 0h00min do dia **03/12/2014** até às 23h59min do dia **04/12/2014**, observado o horário oficial de Porto Alegre, no endereço www.fgv.br/fgvprojetos/concursos/procempa, por meio do Sistema Eletrônico de Interposição de Recurso.

## **Língua Portuguesa**

Texto I

#### **A maçã não tem culpa**

Pela lenda judaico-cristã, o homem nasceu em inocência. Mas a perdeu quando quis conhecer o bem e o mal. Há uma distorção generalizada considerando que o pecado original foi um ato sexual, e a maçã ficou sendo um símbolo de sexo.

Quando ocorreu o episódio narrado na Bíblia, Adão e Eva já tinham filhos pelos métodos que adotamos até hoje. Não usaram proveta nem recorreram à sapiência técnica e científica do ex-doutor Abdelmassih. Numa palavra, procederam dentro do princípio estabelecido pelo próprio Senhor: "*Crescei e multiplicaivos*". O pecado foi cometido quando não se submeteram à condição humana e tentaram ser iguais a Deus, conhecendo o bem e o mal. A folha de parreira foi a primeira escamoteação da raça humana.

Criado diretamente por Deus ou evoluído do macaco, como Darwin sugeriu, o homem teria sido feito para viver num paraíso, em permanente estado de graça. Nas religiões orientais, creio eu, mesmo sem ser entendido no assunto (confesso que não sou entendido em nenhum assunto), o homem, criado ou evoluído, ainda vive numa fase anterior ao pecado dito original.

Na medida em que se interioriza pela meditação, deixando a barba crescer ou tomando banho no Ganges, o homem busca a si mesmo dentro do universo físico e espiritual. Quando atinge o nirvana, lendo a obra completa do meu amigo Paulo Coelho, ele vive uma situação de felicidade, num paraíso possível. Adão e Eva, com sua imensa prole, poderiam ter continuado no Éden se não tivessem cometido o pecado. A maçã de Steve Jobs não tem nada a ver com isso.

Repito: o pecado original não foi o sexo, o ato do sexo, prescrito pelo próprio latifundiário, dono de todas as terras e de todos os mares. A responsabilidade pelo pecado foi a soberba do homem em ter uma sabedoria igual à de seu Criador.

(**Carlos Heitor Cony**, *Folha de São Paulo*)

#### **01**

O título dado ao texto I – *A maçã não tem culpa* – é

- (A) confirmado pelo teor do texto.
- (B) retificado pelas palavras do cronista.
- (C) desmentido pelo texto da Bíblia.
- (D) transmitido como uma brincadeira do autor.
- (E) ironizado pelas referências textuais.

#### **02**

Apesar de publicado em um jornal, o texto I deve ser classificado como

(A) dissertativo-argumentativo.

- (B) narrativo-histórico.
- (C) teórico-religioso.
- (D) lírico-poético.
- (E) dissertativo-expositivo.

#### **03**

Os dados presentes no texto, que revelam posicionamentos diferentes do cronista, são fruto de

- (A) pesquisas nos textos bíblicos.
- (B) opiniões pessoais do cronista.
- (C) informações de estudiosos no assunto.
- (D) novas leituras da Bíblia.
- (E) depoimentos de autoridades.

### **04**

Na frase inicial do texto – *Pela lenda judaico-cristã –* o conector *pela* traz uma ideia de

- (A) meio ou instrumento.
- (B) conformidade.
- (C) tempo.
- (D) modo.
- (E) localização.

#### **05**

No texto há uma série de referências ao mundo atual. Assinale a opção que apresenta a frase em que está ausente qualquer referência desse tipo.

- (A) "*não recorreram à sapiência técnica e científica do ex-doutor Abdelmassih*".
- (B) "*ou evoluído do macaco, como Darwin sugeriu*".
- (C) "*lendo a obra completa do meu amigo Paulo Coelho*".
- (D) "*A maçã de Steve Jobs não tem nada a ver com isso*".
- (E) "*deixando a barba crescer ou tomando banho no Ganges*".

#### **06**

"*Pela lenda judaico-cristã, o homem nasceu em inocência. Mas a perdeu quando quis conhecer o bem e o mal. Há uma distorção generalizada considerando que o pecado original foi um ato sexual, e a maçã ficou sendo um símbolo de sexo*".

Sobre esse primeiro parágrafo do texto, assinale a afirmativa correta.

- (A) O autor inicia o texto apresentando a falsa versão de uma lenda.
- (B) O termo "*distorção*" é uma ironia, já que se refere a um fato verdadeiro.
- (C) O pronome "*a*" (*mas a perdeu*) substitui o termo anterior "*lenda*".
- (D) A distorção referida no texto alude à ilusão de o homem ter nascido em inocência.
- (E) A crença generalizada é a de que a inocência do homem se perdeu em função da prática sexual.

#### **07**

"*Há uma distorção generalizada considerando que o pecado original foi um ato sexual"*.

No segmento sublinhado, a forma do gerúndio "*considerando*" pode ser corretamente substituída por

- (A) "*quando se considera*".
- (B) "*ao considerar-se*".
- (C) "*que considera*".
- (D) "*caso se considere*".
- (E) "*à medida que se considera*".

Segundo o texto, a maçã ficou sendo um símbolo de sexo por

- (A) ser uma representação do bem e do mal.
- (B) trazer em si mesma uma forma erótica.
- (C) ter sido mal interpretado o seu papel na lenda judaico-cristã.
- (D) ter sido dada por Eva a Adão.
- (E) ter servido de armadilha erótica para Adão.

#### **09**

Da mesma forma que temos o adjetivo composto "*judaicocristã*", poderíamos ter outro adjetivo composto formado com os adjetivos "*técnica e científica*", no segundo parágrafo.

Nesse caso, assinale a opção que indica a forma correta desse adjetivo.

- (A) Técnico-científica.
- (B) Científica-técnica.
- (C) Científica-técnico.
- (D) Técnica-científica.
- (E) Técnico-cientifico.

#### **10**

#### "*Quando ocorreu o episódio narrado na Bíblia*".

Essa frase do texto poderia ser reescrita corretamente, na forma nominalizada, do seguinte modo:

- (A) "*Quando da ocorrência do episódio narrado na Bíblia*".
- (B) "*Após o ocorrido narrado na Bíblia*".
- (C) "*Ao ocorrer o episódio narrado na Bíblia*".
- (D) "*No momento em que o episódio narrado na Bíblia ocorreu*".
- (E) "*Na ocorrência do episódio narrado na Bíblia*".

## **11**

A frase "*Crescei e multiplicai-vos*", se colocada na mesma pessoa, no singular, deveria assumir a seguinte forma:

- (A) "*Cresce e multiplique-se*".
- (B) "*Cresça e multiplique-se*".
- (C) "*Cresce e multiplica-te*".
- (D) "*Cresça e multiplica-te*".
- (E) "*Cresce e multiplique-te*".

## **12**

Assinale a opção que indica a frase que se apresenta na voz passiva.

- (A) "*Na medida em que se interioriza*."
- (B) "*o pecado original foi um ato sexual*".
- (C) "*mesmo sem ser entendido no assunto*".
- (D) "*não sou entendido em nenhum assunto*".
- (E) "*o homem teria sido feito para viver num paraíso*".

## **13**

"*nem recorreram à sapiência técnica e científica*".

A estrutura sublinhada se repete em

- (A) "*conhecer o bem e o mal*".
- (B) "*Adão e Eva*".
- (C) "*Crescei e multiplicai-vos*".
- (D) "*universo físico e espiritual*".
- (E) "*dono de todas as terras e de todos os mares*".

## **14**

"*A folha de parreira foi a primeira escamoteação da raça humana*".

Assinale a opção que indica o significado contextualizado do termo "*escamoteação*".

- (A) Falha ou pecado.
- (B) Ocultação ou disfarce.
- (C) Qualidade ou virtude.
- (D) Roupa ou vestimenta.
- (E) Decepção ou frustração.

### **15**

A seguir, é apresentado o último parágrafo do texto I.

"*Repito: o pecado original não foi o sexo, o ato do sexo, prescrito pelo próprio latifundiário, dono de todas as terras e de todos os mares. A responsabilidade pelo pecado foi a soberba do homem em ter uma sabedoria igual à de seu Criador*".

Sobre os componentes do último parágrafo do texto, assinale a afirmativa correta.

- (A) O termo "*o ato do sexo*" corrige um erro anterior.
- (B) O termo "*prescrito*" é um parônimo do termo "*proscrito*".
- (C) O termo "*latifundiário*" se refere a Adão.
- (D) Após o "*a*" craseado foi omitido o termo "*soberba*".
- (E) A forma verbal "*repito*" não se justifica por nada ter sido dito antes.

## **16**

Assinale a opção que indica o termo sublinhado que deve ser considerado complemento

- (A) a folha de parreira.
- (B) estado de graça.
- (C) situação de felicidade.
- (D) dono de todas as terras.
- (E) igual à de seu Criador.

## **17**

Assinale a opção que indica a frase em que o sujeito aparece posposto ao verbo.

- (A) "*Há uma distorção generalizada*".
- (B) "*a maçã ficou sendo um símbolo do sexo*".
- (C) "*Quando ocorreu o episódio narrado na Bíblia*".
- (D) "*A maçã de Steve Jobs não tem nada a ver com isso*".
- (E) "*O pecado original não foi o sexo*".

## **18**

Analise o segmento do texto I a seguir.

"*Na medida em que se interioriza pela meditação, deixando a barba crescer ou tomando banho no Ganges, o homem busca a si mesmo dentro do universo físico e espiritual. Quando atinge o nirvana, lendo a obra completa do meu amigo Paulo Coelho, ele vive uma situação de felicidade, num paraíso possível*".

A única substituição *inadequada*, por poder apresentar outro significado é

- (A) "*Na medida em que*" = à proporção que.
- (B) "*pela meditação*" = por meio da meditação.
- (C) "*deixando a barba crescer*" = deixando que a barba cresça.
- (D) "*tomando banho*" = banhando-se.
- (E) "*num paraíso possível*" = num possível paraíso.

#### **Atenção! A charge a seguir se refere às questões 19 e 20.**

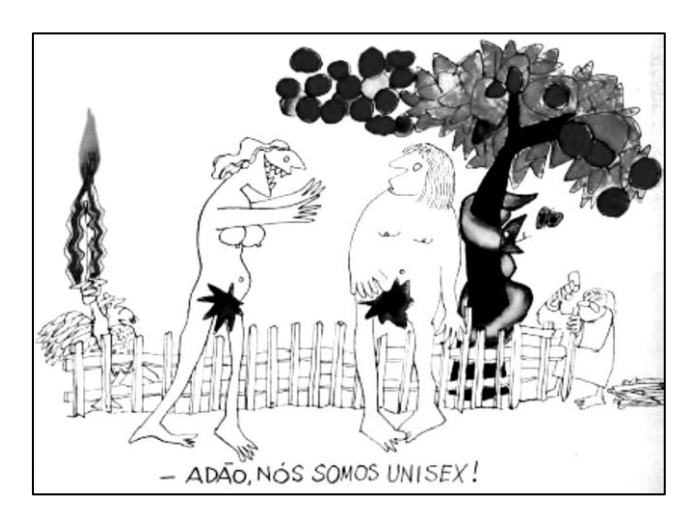

#### **19**

Assim como no texto I da prova, a charge acima

- (A) insere um tema moderno na história bíblica.
- (B) apresenta Eva como causadora do pecado original.
- (C) mostra a maçã como símbolo de sexo.
- (D) denuncia Deus como vingativo.
- (E) indica a presença da serpente no paraíso.

#### **20**

Na frase "*Adão, nós somos unissex!*", a vírgula se justifica

- (A) pela antecipação de um adjunto adverbial.
- (B) pela presença de um vocativo.
- (C) pelo destaque de um aposto.
- (D) pela indicação de uma interjeição.
- (E) pela inversão da ordem direta.

## **Conhecimentos Específicos**

#### **21**

Durante a instalação de um conjunto de computadores com Windows 8 em uma rede corporativa, existe a possibilidade do controlador de domínio não estar acessível. Para configurar os computadores de maneira que eles sejam associados ao domínio de imediato, concluindo a atualização de estado do *Active Directory* quando o controlador estiver acessível, o recurso utilizado é denominado

- (A) associação direta de domínio.
- (B) replicação urgente.
- (C) associação urgente de domínio.
- (D) associação *offline* de domínio.
- (E) associação autônoma do *active directory*.

#### **22**

Relacione alguns dos recursos que podem ser utilizados no Windows Server 2012 com suas respectivas funções.

- ( ) Sistema de virtualização para arquiteturas x86/x86\_64.
- 1. AppLocker
- 2. Windows PowerShell
- 3. Hyper-V
- 4. Remote Desktop Services
- ( ) Acesso a sessões em computadores físicos ou virtuais a partir de estações de trabalho, via rede corporativa ou Internet.
- ( ) Implementador de políticas de controle de execução de programas.
- ( ) Ambiente para administração do sistema por linha de comando.

Assinale a opção que indica a sequência correta, de cima para baixo.

- $(A)$  3 4 1 2
- (B)  $2 3 1 4$
- (C) 4 3 1 2
- (D) 3 4 2 1
- (E) 4 3 2 1

## **23**

Analise o fragmento a seguir.

Os programas *vim*, *grep* e *chmod* são frequentemente utilizados por administradores de sistemas Linux para as tarefas de \_\_\_\_\_, busca de conteúdo textual e \_\_\_\_\_, respectivamente.

Assinale a opção que completa corretamente as lacunas do fragmento acima.

- (A) compactação de arquivos manipulação de permissões.
- (B) manipulação de permissões edição de arquivos.
- (C) edição de arquivos manipulação de permissões.
- (D) busca de conteúdo textual edição de arquivos.
- (E) edição de arquivos busca de conteúdo textual.

#### **24**

De um administrador de sistemas foi solicitada a configuração do *firewall* corporativo que funcione em um sistema Linux.

Assinale a opção que apresenta a ferramenta adequada para a tarefa solicitada.

- (A) *ifconfig*
- (B) *iptables*
- (C) *se*d
- (D) *traceroute*
- (E) *squid*

#### **25**

Leia o fragmento a seguir.

Recentemente foi divulgada uma vulnerabilidade de segurança chamada *Shellshock*, que afeta um dos mais populares interpretadores de comandos usados no Linux, conhecido como *Bash*. Essa vulnerabilidade afeta o recurso do interpretador que é usado para o armazenamento e compartilhamento de parâmetros por diversos programas.

Assinale a opção que apresenta o nome correto do recurso citado no fragmento acima.

- (A) Variáveis de sistema.
- (B) Parâmetros *Bash*.
- (C) Registro do sistema.
- (D) Parâmetros do ambiente.
- (E) Variáveis de ambiente.

O documento WSDL, padrão registrado no W3C, define um *Web Service* como uma coleção de *endpoints*. O *endpoint* permite algumas operações e cada operação implica na troca de algumas mensagens, que são formadas por tipos de dados definidos em um *schema* XML.

Com relação à definição de WSDL, do W3C, assinale V para afirmativa verdadeira e F para a falsa.

- ( ) **Types**: definição abstrata dos dados trocados entre um *Web Service* e um *Consumer*.
- ( ) **Message**: definição de dados usados nas mensagens, usando algum sistema de definição de dados, como um *schema* XML.
- ( ) **Operation**: definição abstrata de uma ação suportada pelo *Web Service*.
- ( ) **Port Type**: único *endpoint* formado pela combinação de um *Binding* e um endereço de rede.
- ( ) **Binding**: especificação concreta de protocolo e formato de dados para *Port Type*.
- ( ) **Port**: conjunto abstrato de operações suportadas por uma ou mais portas.

( ) **Service**: coleção de *endpoints* relacionados.

As afimativas são, respectivamente,

(A) F, F, V, F, V, F e V.

- (B) V, F, V, V, F, F e V.
- (C) F, V, F, F, V, V e F.
- (D) F, F, V, V, F, F e V.
- (E) V, V, F, F, V, V e F.

#### **27**

As etapas para a criação de um *Web Service* (Java-WSDL) são quase sempre as mesmas:

- criar a interface remota do *Web Service*, que deve expor os métodos a serem invocados pelos \_\_\_\_\_.
- criar as classes (se for o caso) que representam os parâmetros dos métodos da interface
- criar a classe do \_\_\_\_\_ (do *Web Service*)
- criar o arquivo de configuração para invocar a ferramenta do JAX-RPC, \_\_\_\_\_ (config.xml).
- compilar tudo, usar a ferramenta do \_\_\_\_\_, *wscompile* para criar os arquivos acessórios (*mapping* e WSDL).
- iniciar o \_\_\_\_\_ *Container*.
- fazer o \_\_\_\_\_ do *Web Service*.

Assinale a opção que completa corretamente as lacunas dos itens acima.

- (A) interessados privada *endport webservicecompile* JAX-RPC – JSB – *deploy*
- (B) clientes privada *endpoint webservicecompile* JAVA-RPC – J2EE – *debug*
- (C) clientes protegida *endpoint wscompile* JAX-RPC J2EE – *debug*
- (D) gerentes pública *endport webservicecompile* JAVA-RPC – JBOSS – *debug*
- (E) clientes pública *endpoint wscompile* JAX-RPC J2EE *deploy*

#### **28**

As opções a seguir apresentam as operações necessárias para enviar ou receber dados de Web Services, *à exceção de uma*. Assinale-a.

- (A) Serializar os objetos que formam os argumentos.
- (B) Traduzir tipos Java para XML e de XML para Java.
- (C) Formatar e desempacotar a mensagem SOAP.
- (D) Enviar e receber via HTML.
- (E) Deserializar os objetos que formam os argumentos.

#### **29**

Relacione os elementos do arquivo "config.xml" às respectivas definições.

- 1. *Configuration*
- 2. *Service*
- 3. WSDL
- 4. *Modelfile*
- ( ) Este elemento indica que temos um arquivo WSDL e desejamos criar a interface e as classes de argumentos.
- ( ) Este é o elemento principal dp esquema. Dentro dele podemos ter três tipos de elementos, um de cada vez.
- ( ) Quando usamos WSDL, o *wscompile* pode criar um modelo contendo nossas especificações.
- ( ) Este elemento indica que temos uma interface e uma classe de *endpoints* e desejamos que o *wscompile* gere o WSDL e o *mapping file*.

Assinale a opção que indica a sequência correta, de cima para baixo.

- $(A)$  2 3 4 1.
- (B)  $3 1 4 2$ .
- $(C)$  2 1 4 3.
- (D)  $3 2 1 4$
- (E) 2 3 1 4.

## **30**

Ocorre um incidente da segurança da informação quando uma ameaça explora uma vulnerabilidade, afetando pelo menos uma das dimensões da segurança (confidencialidade, integridade e disponibilidade).

Assinale a opção que representa um exemplo do conceito de vulnerabilidade.

- (A) Contaminação de uma máquina por um vírus.
- (B) Ausência de atualização do sistema operacional.
- (C) Pichação de uma página *web*.
- (D) Funcionário demitido com desejo de vingança.
- (E) Furto de senha por meio de um *keylogger*.

#### **31**

Uma empresa deseja se proteger de um ataque via rede, em que muitos pacotes ICMP chegam com endereços IP de origem forjada.

Assinale a opção que indica um tipo de *firewall* que pode ser usado para a proteção desse tipo de ataque.

- (A) Filtro de pacotes.
- (B) *Proxy* de aplicação.
- (C) *Port forwarding*.
- (D) Filtro de estado de transporte.
- (E) *Proxy arp*.

#### **32**

Um administrador de um sistema Linux com kernel 3.0, preocupado com a segurança, deseja evitar que um arquivo de configuração, sediado em um sistema de arquivo ext2, seja apagado acidentalmente, inclusive pelo usuário *root*.

Para isso, é necessário (A) mudar a proteção do arquivo para o modo 0000.

- (B) ligar o bit SUID da proteção do arquivo.
- 
- (C) aplicar o comando "chattr +i" no arquivo.
- (D) aplicar o comando "logname" ao diretório do arquivo.
- (E) alterar o *owner* do arquivo para *root* e remover o privilégio de escrita.

O administrador de uma máquina Linux, com IPTABLES previamente instalado e configurado, resolveu permitir acesso remoto à sua própria máquina por meio de SSH, utilizando a porta padrão do protocolo.

Assumindo que as regras do IPTABLES já configuradas permitem qualquer pacote saindo desta máquina, uma das formas de resolver o problema seria por meio do comando

- (A) iptables -I INPUT -p tcp --dport 22 -j ACCEPT
- (B) iptables -I FORWARD -p tcp --sport 22 -j ACCEPT
- (C) iptables -A FORWARD --dport 22 -j ACCEPT
- (D) iptables -A OUTPUT -p tcp --sport 22 -j ACCEPT
- (E) iptables -A INPUT -p udp --dport 22 -j ACCEPT

#### **34**

Um *firewall* do tipo *stateless* analisa os cabeçalhos de cada pacote IP que passa por ele para decidir qual tratamento este pacote irá receber (encaminhar ou descartar, por exemplo).

Esse tipo de *firewall* identifica o estabelecimento de nova conexão TCP sendo inicializada por meio da observação

- (A) do bit SYN ligado.
- (B) do bit FIN desligado.
- (C) do bit RST ligado.
- (D) dos bits SYN e RST ligados.
- (E) do bit ACK ligado.

#### **35**

Um computador utilizando Windows Server passou a ter um comportamento estranho, o que levou à suspeita de contaminação por um vírus. Verificou-se que alguns processos "*desconhecidos*" estavam sendo carregados na inicialização do sistema.

Para desabilitar o carregamento desses processos, os nomes dos programas foram verificados e removidos

- (A) no arquivo c:\autoexec.bat.
- (B) usando o programa msc.exe.
- (C) através do gerenciador de tarefas.
- (D) no registro do sistema (*registry*).
- (E) usando o comando "net use".

#### **36**

Considere uma transação de banco de dados que transfere uma quantia X de uma conta A para outra, B. A transação consiste de uma leitura e gravação de A, seguida da leitura e gravação de B. Admita que o programador construiu seu programa corretamente.

Caso ocorra algum tipo de erro nas operações sobre B, interrompendo o curso normal da transação, o sistema gerenciador do banco de dados deve agir para corrigir a situação e garantir que as propriedades da transação sejam respeitadas.

A propriedade resguardada, nesse caso, é conhecida como

- (A) atomicidade.
- (B) consistência.
- (C) durabilidade.
- (D) isolamento.
- (E) independência de dados.

#### **37**

Os principais gerenciadores de bancos de dados permitem a definição de índices baseados em árvores B (e suas variações) segundo dois arranjos principais:

- no primeiro arranjo, os registros da tabela indexada ficam fisicamente armazenados numa variação da estrutura de árvores B, juntamente com as chaves;
- no segundo arranjo, os registros e as chaves indexadas ficam em áreas separadas, como é feito com índices tabelas *heap*.
- Sobre esses arranjos, assinale a afirmativa correta.
- (A) Uma única tabela pode ter dois ou mais índices organizados na forma do primeiro arranjo.
- (B) Tabelas que possuem autorrelacionamento não podem ser definidas na forma do primeiro arranjo.
- (C) O primeiro arranjo requer mais espaço de armazenamento que o segundo.
- (D) O acesso a um registro da tabela a partir da chave primária é geralmente mais rápido no primeiro arranjo.
- (E) Acesso sequencial a conjuntos de registros cujas chaves tenham um prefixo comum é mais lento no primeiro arranjo.

#### **38**

Além de usuários e papéis (*roles*), os mecanismos de proteção e segurança de bancos de dados baseiam-se na combinação dos seguintes elementos:

- (A) senhas e conexões.
- (B) esquemas e bancos de dados.
- (C) *tablespaces* e *stored procedures*.
- (D) recursos e *storage*.
- (E) recursos e privilégios (permissão).

#### **39**

Na implementação do controle de concorrência na execução de transações concomitantes de bancos, o *dirty read* é um dos fenômenos a evitar.

Essa situação caracteriza-se sempre que

- (A) uma transação lê dados gravados num dispositivo de armazenamento com defeito.
- (B) uma transação grava dados gravados por outra transação que já foi confirmada (*committed*).
- (C) uma transação lê dados gravados por outra transação que ainda não foi confirmada (*committed*).
- (D) uma operação de leitura falha porque a tabela ao qual pertence está bloqueada.
- (E) uma operação de leitura falha por falta de permissão.

#### **40**

A ideia do uso da serialização (*serializable isolation*) para conflitos entre transações concorrentes em um banco de dados está baseada no aumento do *throughput* em ambientes em que a probabilidade de conflito é pequena.

Uma transação T1 serializável gera um erro de conflito quando há uma tentativa de

- (A) leitura sobre um registro que foi modificado mas não confirmado por uma transação T2, anterior a T1.
- (B) leitura sobre um registro que foi modificado mas não confirmado por uma transação T2, posterior a T1.
- (C) leitura sobre um registro que foi modificado e confirmado por uma transação T2, anterior a T1.
- (D) escrita ou remoção sobre um registro que foi modificado e confirmado por uma transação T2, posterior a T1.
- (E) escrita ou remoção sobre um registro que foi modificado e confirmado por uma transação T2, anterior a T1.

Os bancos de dados, em sua organização física, baseiam-se em árvores *B-trees* (e suas variantes) para a implementação de índices. Analise as comparações a seguir entre *B-trees* e *índices* baseados em funções de *hashing*.

- I. *B-trees* são mais rápidas na localização de um registro a partir de uma chave.
- II. *B-trees* permitem busca com operadores de comparação ">" e "<".
- III. *B-trees* permitem busca a partir de uma *substring* à esquerda da chave.
- IV. A partir de um certo ponto, o número máximo de acessos necessários para a localização de uma chave em uma *B-tree* não aumenta com o número total de chaves indexadas, o que tende a torná-la mais rápida em bancos de dados muito grandes.

Assinale a opção que indica o número de comparações corretas.

- (A) Zero.
- (B) Uma.
- (C) Duas.
- (D) Três.
- (E) Quatro.

#### **42**

O processo de recuperação de bancos de dados, depois de acidentes que envolvem perda de dados, baseia-se na replicação de dados. Nesse processo, o banco de dados deve retornar a um estado consistente, o mais próximo possível do estado que tinha no momento da falha.

Assinale a opção que identifica um elemento essencial para esse processo e o motivo da sua importância.

- (A) O(s) arquivo(s) onde as tabelas e os índices do banco de dados são armazenados, porque assim as transações recentes podem ser incorporadas aos *backups* completos, e/ou diferenciais, que estejam disponíveis.
- (B) O(s) arquivo(s) contendo o *log* de transações, porque este detém registros do tipo "antes" e "depois" para todas as operações confirmadas.
- (C) A série de *backups* diferenciais realizadas ao longo dos últimos dias, porque permite a recuperação de transações recém-confirmadas.
- (D) O arquivo contendo as informações de *check-point*, porque este detém registro de todas as operações confirmadas desde o último *backup* completo.
- (E) Os arquivos da base espelhada, porque o espelhamento de bancos de dados é a única maneira de obter bancos de dados plenamente recuperáveis.

#### **43**

Considere os seguintes fatores, presentes na operação de sistemas computacionais:

- I. Aproveitamento de recursos computacionais adquiridos.
- II. Interrupções nos serviços por falhas de *hardware*.
- III. Isolamento de aplicações.
- IV. Segurança da informação.

Assinale a opção que apresenta os que são diretamente beneficiados pela virtualização de sistemas.

- (A) Apenas I e II.
- (B) Apenas II, III e IV.
- (C) Apenas I, II e III.
- (D) Apenas I e III.
- (E) Apenas I, III e IV.

#### **44**

Um determinado ambiente de virtualização apresenta as características a seguir.

- I. Sistema operacional modificado.
- II. Acesso direto ao *hardware*.
- III. Uso de múltiplos processadores. IV. Uso de chamadas de monitor (*hypervisor calls*) de alto nível.

Dentre os itens listados, assinale a opção que apresenta as características de um sistema paravirtualizado.

- (A) Apenas I e IV.
- (B) Apenas I, II e III.
- (C) Apenas II e IV.
- (D) Apenas II, III e IV.
- (E) Apenas I e III.

#### **45**

Em um ambiente de servidores virtualizados, as máquinas virtuais e suas correspondentes reais são tipicamente denominadas

- (A) Nível 0 e convidado.
- (B) Convidado e hospedeiro.
- (C) Nível 0 e hospedeiro.
- (D) Hospedeiro e Nível 0.
- (E) Hospedeiro e convidado.

#### **46**

O uso de recursos de virtualização presentes em processadores modernos, como VT-x e AMD-V, caracteriza a

- (A) virtualização de entrada e saída.
- (B) virtualização executada por CPU.
- (C) emulação por CPU.
- (D) virtualização assistida por *hardware*.
- (E) paravirtualização.

#### **47**

RAID é o acrônimo de *Redundant Array of Independent Disk* ou "Agrupamento redundante de discos independentes", o que indica o uso de diversos discos para criar uma estrutura de alta disponibilidade. Os tipos de RAID, seus funcionamentos e números de discos usados são descritos a seguir:

- RAID \_\_\_\_\_: A partir de 3 discos. A informação é gravada similar ao RAID 0, porém ele utiliza um algoritmo que a informação é gravada em um disco a mais para reconstrução de qualquer disco com erro.
- RAID \_\_\_\_\_\_: A partir de 2 discos, sempre em pares. Os dados são gravados em ambos os discos integralmente.
- RAID : A partir de 2 discos, as informações são gravadas em ambos os discos de forma independentes, ou seja, metade de um arquivo em cada disco.
- RAID : RAID 5 com os discos de paridade espelhados.
- RAID : A partir de 3 discos. A informação é gravada similar ao RAID 5, porém com 2 discos de paridade.
- RAID : A partir de 4 discos, onde cada dois discos formam um RAID 0, sendo o segundo cópia do primeiro. É um misto de RAID 0 com RAID 1, porém no nível do conjunto e não do disco.

Assinale a opção que completa corretamente as lacunas dos itens acima.

(A)  $6 - 0 - 1 - 50 - 10 - 5$ (B)  $5 - 0 - 1 - 10 - 50 - 5$ (C) 5 – 1 – 0 – 50 – 6 – 10 (D)  $10 - 1 - 0 - 50 - 6 - 5$ (E) 6 – 0 – 1 – 5 – 50 – 10

*Mainframe* é um sistema de computação robusto, reconhecido por sua confiabilidade e estabilidade. Ele é utilizado nas operações diárias de numerosas empresas públicas e privadas.

Em relação à arquitetura z/OS, analise as afirmativas a seguir.

- I. O *mainframe* é dividido em partições lógicas (LPARs) e cada LPAR pode executar diretamente um sistema operacional diferente.
- II. ISPF (*Interactive System Productive Facility*) provê a interface baseada em *menus* e o acesso as aplicações do sistema.
- III. SPOOL (*Simultaneous Peripheral Operations On-Line*) provê funções para *Backup*, Recuperação, Migração e Gerenciamento de espaço, além de funções para lidar com mídias removíveis.

#### Assinale:

- (A) se somente a afirmativa I estiver correta.
- (B) se somente a afirmativa II estiver correta.
- (C) se somente a afirmativa III estiver correta.
- (D) se somente as afirmativas I e II estiverem corretas.
- (E) se todas as afirmativas estiverem corretas.

#### **49**

As tecnologias de armazenamento vêm evoluindo para fornecer uma ligação mais aberta da informação e quebrar os entraves que se desenvolveram nas arquiteturas tradicionais.

Assinale a opção que descreve corretamente uma SAN (*Network Area Storage*).

- (A) É o método tradicional de conectar localmente o armazenamento a servidores por meio de um caminho de comunicação dedicado entre o servidor e o armazenamento.
- (B) Uma grande quantidade de dados armazenados, com um sistema de arquivos próprio, é diretamente ligado à rede que é sensível a interfaces de um sistema de arquivos de rede de padrões industriais.
- (C) É uma rede de armazenamento criada especificamente para ligar os dados armazenados, os dispositivos de *backup* e os servidores.
- (D) Consiste em um conjunto de dois ou mais discos, com dois objetivos básicos: tornar mais rápido o acesso aos dados gravados em disco.
- (E) É utilizado para armazenar informações relativas às atividades de uma organização em bancos de dados, de forma consolidada.

#### **50**

A plataforma *Mainframe* dispõe de uma linguagem de programação que permite instruir o sistema operacional a inicializar um subsistema ou executar qualquer trabalho dentro do *mainframe*. Essa linguagem, denominada JCL (*Job Control Language*), estabelece regras específicas para sua programação.

Em relação à linguagem JCL, utilizada no sistema operacional z/OS, analise as afirmativas a seguir.

- I. A sintaxe da linguagem é caracterizada por um par de barras (//) que indicam o início de cada instrução.
- II. O comando DD informa quais são os arquivos que o programa vai utilizar.
- III. Para que os parâmetros de uma instrução possam continuar na linha seguinte, a linha deve terminar com uma vírgula (,).

#### Assinale:

- (A) se somente a afirmativa I estiver correta.
- (B) se somente a afirmativa II estiver correta.
- (C) se somente a afirmativa III estiver correta.
- (D) se somente as afirmativas I e II estiverem corretas.
- (E) se todas as afirmativas estiverem corretas.

#### **51**

A plataforma *mainframe* possui um sistema de arquivos com acesso randômico muito rápido, o que permite a recuperação de dados não-sequenciais baseado no valor de chaves indexadas a esses dados.

Relacione os tipos de arquivos VSAM listados a seguir, às respectivas características.

- 1. ESDS (*Entry Sequential Data Set*)
- 2. KSDS (*Key Sequential Data Set*)
- 3. RRDS (*Relative Record Data Set*)
- ( ) É constituído por uma área de dados e uma área de índices, onde uma chave aponta para chave anterior e próxima. Os dados gravados podem ser processados sequencialmente ou randomicamente, baseado no valor de uma chave.
- ( ) Obedece a ordem de entrada de dados. Novos dados tem que ser adicionados no fim do arquivo. Este tipo de arquivo possui uma área de índices.
- ( ) Pode ser acessado por meio do seu número relativo de gravação. Este número não pode ser mudado, mas pode ser re-usado quando o arquivo for deletado.

Assinale a opção que mostra a relação correta, de cima para baixo.

- $(A)$  1 2 3
- (B)  $3 2 1$
- (C) 2 3 1
- (D)  $2 1 3$
- (E) 3 1 2

#### **52**

A ferramenta TSO (*Time Shareing Option*) fornece uma série de comandos para interagir com os recursos do *mainframe*.

Assinale a opção que indica o comando do TSO que deve ser utilizado para listar os nomes dos *data sets* alocados ao usuário logado na sessão do TSO.

- (A) LISTALC
- (B) LISTBC
- (C) LISTCAT
- (D) LISTDS
- (E) LISTALL

#### **53**

Um dos grandes problemas de correio eletrônico é que servidores de correio podem ser usados para o envio de *spam*.

Assinale a opção que indica uma técnica bastante difundida e utilizada para evitar esse problema.

- (A) Não permitir o *relay* de mensagens que contenham anexos S/MIME.
- (B) Identificar o remetente por meio do campo *Referer* no cabeçalho da mensagem.
- (C) Inibir o uso do protocolo PGP para a entrega de mensagens.
- (D) O uso de SMTP com autenticação na porta TCP/587.
- (E) O uso de confirmação de entrega de mensagem com autenticação reversa.

O *bug HeartBleed*, problema recente de segurança de rede, está relacionado a uma vulnerabilidade relativa a

- (A) uma falha no protocolo NAT, inibindo seu funcionamento com endereços de 64 bits.
- (B) uma falha no sistema operacional Windows XP, permitindo acesso remoto sem autenticação.
- (C) uma falha no protocolo NTP, permitindo negação de serviço por amplificação.
- (D) uma falha na biblioteca de criptografia OpenSSL, permitindo a leitura da memória do equipamento atacado.
- (E) uma falha no ambiente *shell* de sistema UNIX, permitindo a execução de comandos arbitrários.

#### **55**

Em um ambiente Linux, optou-se pelo *software postfix* para implementar um sistema de correio eletrônico. Para configurar a leitura remota das mensagens, deve-se

- (A) executar o *postfix* com a opção de controle de SPF.
- (B) permitir o uso de *greylisting*.
- (C) ativar o módulo de suporte ao protocolo QMAP.
- (D) habilitar a opção de imap nativo no arquivo /etc/postfix/main.cf.
- (E) executar um *software* que implemente o protocolo POP3.

#### **56**

Um administrador de redes recebeu a subrede 192.168.50.0/26 para utilizar em sua rede local.

Desprezando os endereços de rede e de *broadcast*, os possíveis endereços IP que podem ser utilizados pertencem ao seguinte intervalo:

- (A) 192.168.50.0 a 192.168.50.255
- (B) 192.168.50.0 a 192.168.50.26
- (C) 192.168.50.1 a 192.168.50.25
- (D) 192.168.50.1 a 192.168.50.62
- (E) 192.168.50.0 a 192.168.50.127

#### **57**

A arquitetura Ethernet, padrão em redes locais, utiliza endereços MAC de 48 bits

Mensagens *broadcast* em redes Ethernet utilizam, como endereço, o seguinte destino:

- (A) FF:FF:FF:FF:FF:FF
- (B) 00:00:00:00:00:00
- (C) 0.0.0.255
- (D) ID do fabricante da placa de rede (3 Bytes), seguido de 00:00:00
- (E) o endereço MAC de um roteador

#### **58**

Um administrador de redes interligou, inadvertidamente, três *switches* nível 2, formando uma topologia física em anel. Desta forma, foi criado um *loop* entre eles, fazendo com que a rede parasse de funcionar. Ao observar o problema, o administrador configurou um protocolo em cada um dos *switches* e, logo em seguida, a rede voltou a operar normalmente.

Com relação ao caso descrito, assinale a opção que indica o tipo de protocolo configurado.

- (A) RIP
- (B) STP
- (C) IGP
- (D) BGP
- (E) RARP

#### **59**

Alguns conceitos e definições utilizados no contexto ITIL, vêm sendo refinados. No que se refere ao *Service Operation*, considere o exemplo clássico da falha de um disco (HD) que é parte de um dispositivo de espelhamento num servidor, sem que haja uma interrupção imediata do serviço.

No ITIL, essa falha ajusta-se à definição de

- (A) *Change*
- (B) *Incident*
- (C) *Request*
- (D) *Problem*
- (E) *Identity*

#### **60**

Uma das ferramentas usualmente empregadas para a análise quantitativa de riscos em projetos é conhecida, genericamente, por Monte Carlo.

Assinale a opção que melhor descreve o seu princípio teórico.

- (A) Métodos gráficos baseados em árvores de decisão com probabilidades associadas.
- (B) Simulação de cenários aleatórios a partir de distribuições de probabilidades associadas aos riscos.
- (C) Normalização das estimativas em função do grau de importância de cada possibilidade de evento associado a algum risco.
- (D) Métodos de ajuste de curvas de risco pelo Método dos Mínimos Quadrados.
- (E) Aplicação do modelo de distribuição binomial para uma sequência de ocorrência de eventos associados aos riscos.

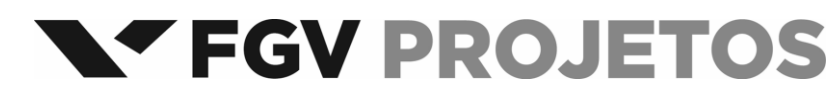

Realização